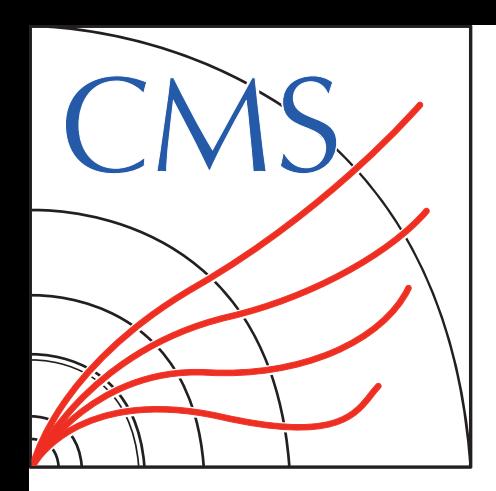

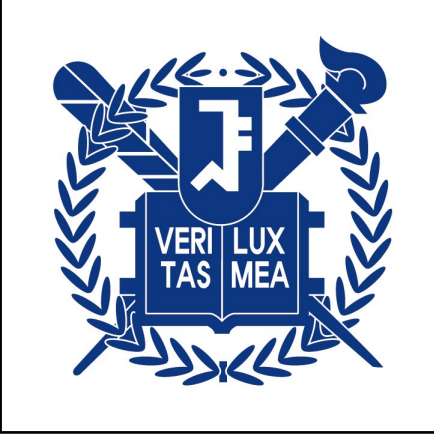

## **MG4GPU STATUS**

## **FOR CMS-MG JOINT MEETING 26.03.24**

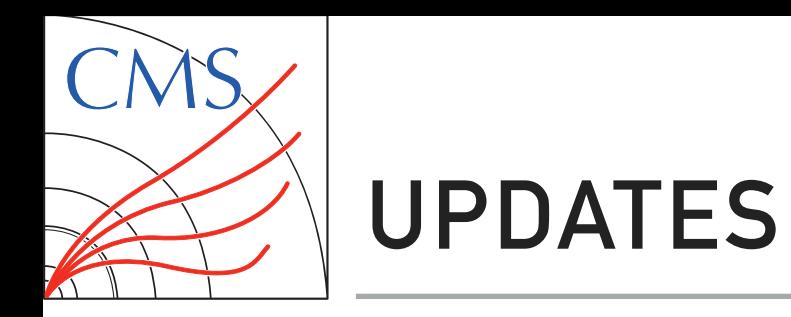

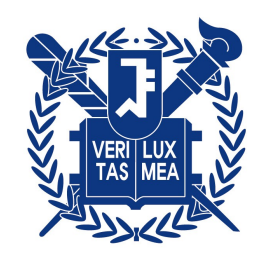

#### **Production time for FORTRAN setup (DYJets) / Partial DY+4j**

#### **Bottleneck inspection**

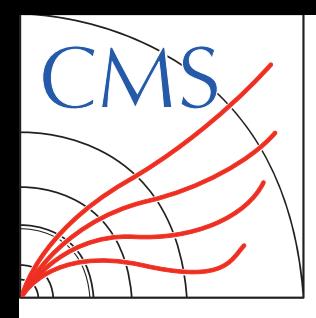

## **ENVIRONMENTS**

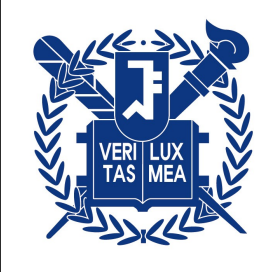

#### **HPCs**

- $\mathcal Y$  +xplus800(GPU): AMD EPYC 7313 16-core processor (AVX2 support), A100 GPU  $\to$  repeatedly halted
- SNU-server: Intel(R) Xeon(R) CPU E5-2699 v3 (72 cores, AVX2 support), no GPU
	- $\rightarrow$  tested FORTRAN/CPP gridpacks

 $\mathcal{P}$  Ixplus condor: possible to use A100 GPU nodes with 16 AMD cores with isolated environment restriction - 100 GB storage(based on AFS area), job halted after 3 days more than O(100) GB storage can be used in the node can access EOS area via xrootd still testing on > a week usage **NEW!**

#### **Sidenotes**

- **◆ For testing CPU usage in Ixplus condor,** randomly matches to the nodes with 48/64 cores + AVX2 supports
- There is 4 A100 GPU node but the gridpack production failed if there is multiple GPUs

Might possible to use it for further testing....?

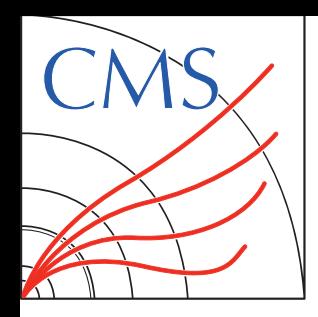

 $\mathscr A$ 

 $\mathscr{A}$ 

 $\mathscr{A}$ 

 $\sqrt{2}$ 

**JIN CHOI**

## **PRODUCTION TIME**

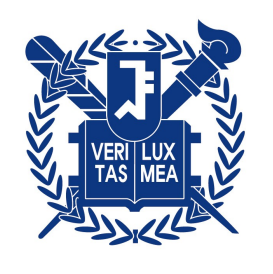

#### **Environments**

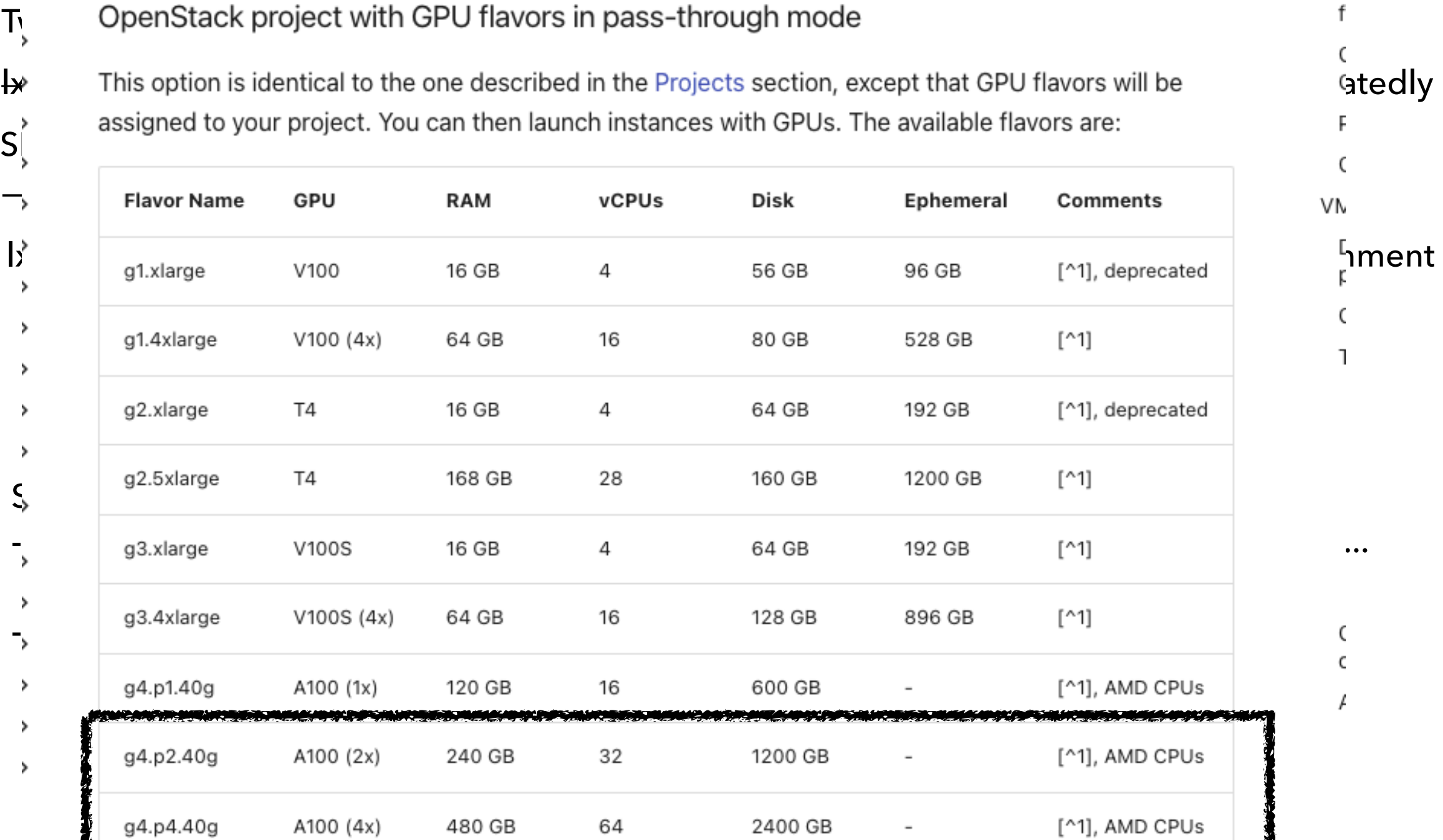

Gedly halted

t

р

ſ

 $\mathbf{I}$ 

C  $\epsilon$ 

VM

**4**

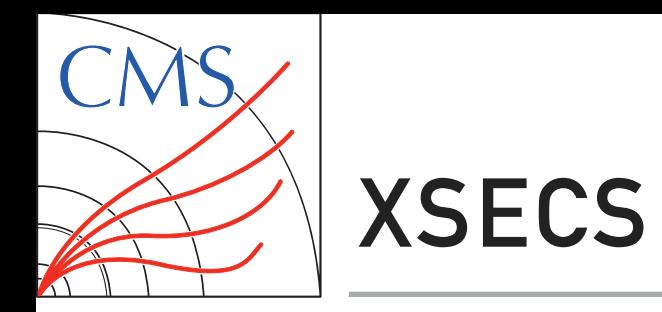

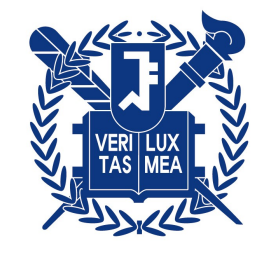

**Least validation** Compatible◈

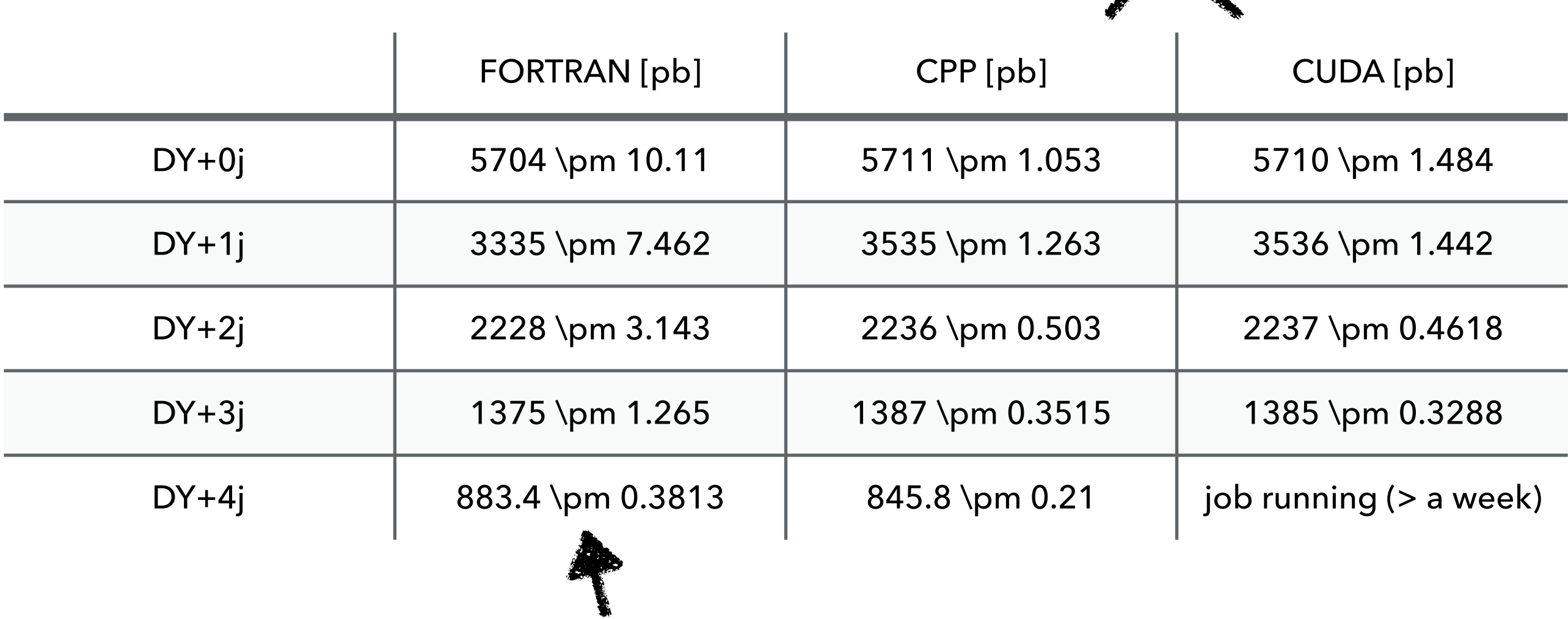

A bit large errors / different xsecs for FORTRAN?

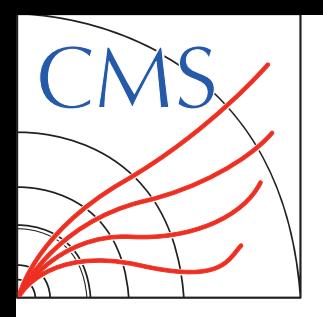

## **PRODUCTION TIME**

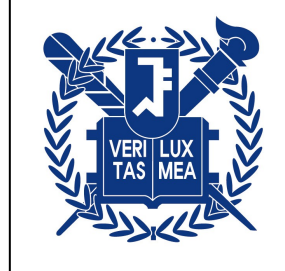

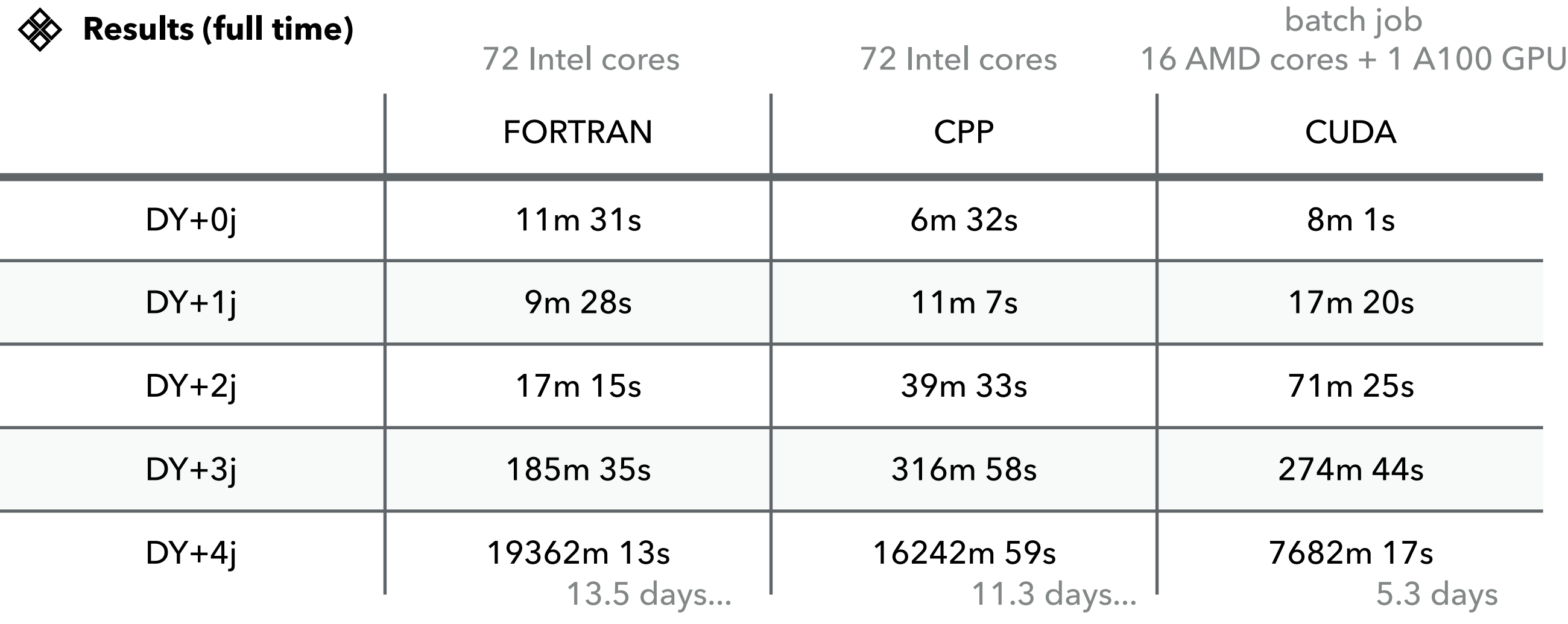

◆ Used time command to estimate full production time The only improvement...why?

- $\mathcal Y$  Only CUDA environment is isolated might exist some interruption by other jobs
- $\mathscr A$ Improvement can only be seen in DY+4j...

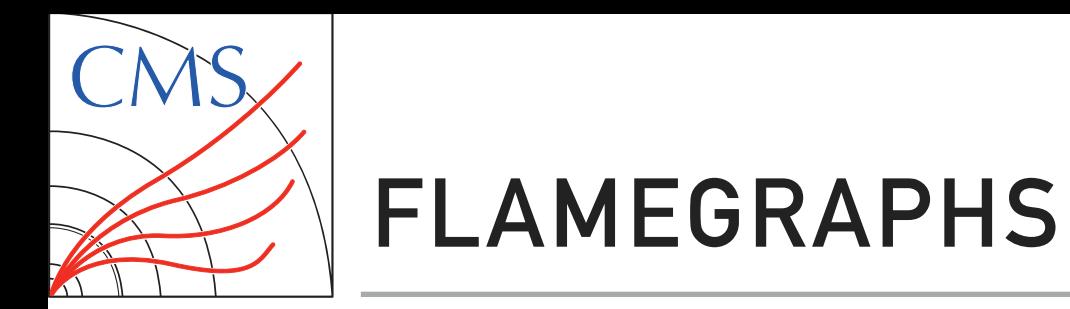

**JIN CHO** 

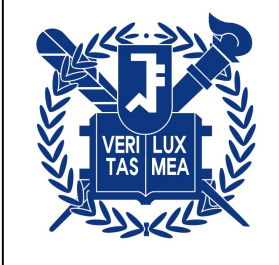

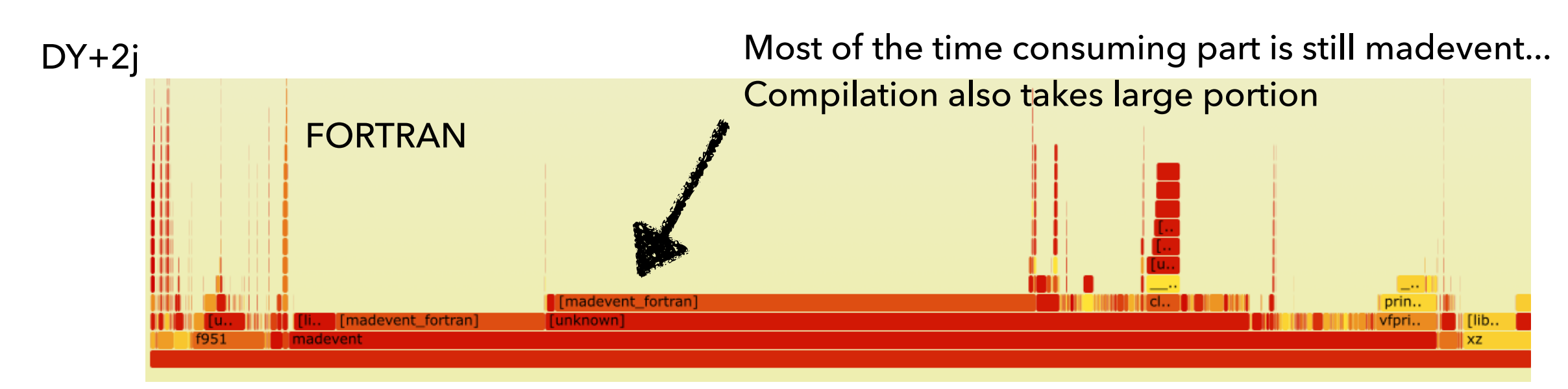

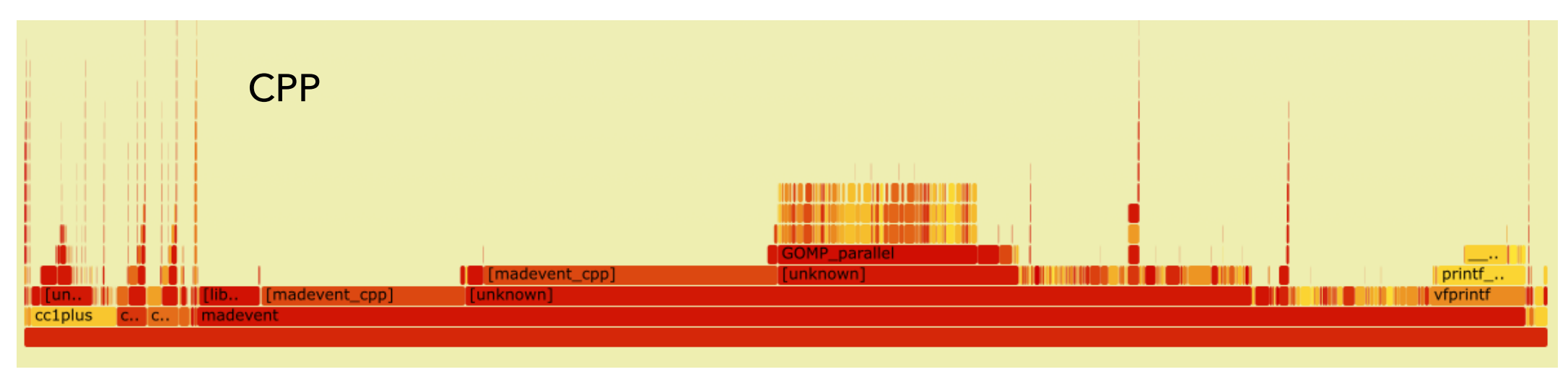

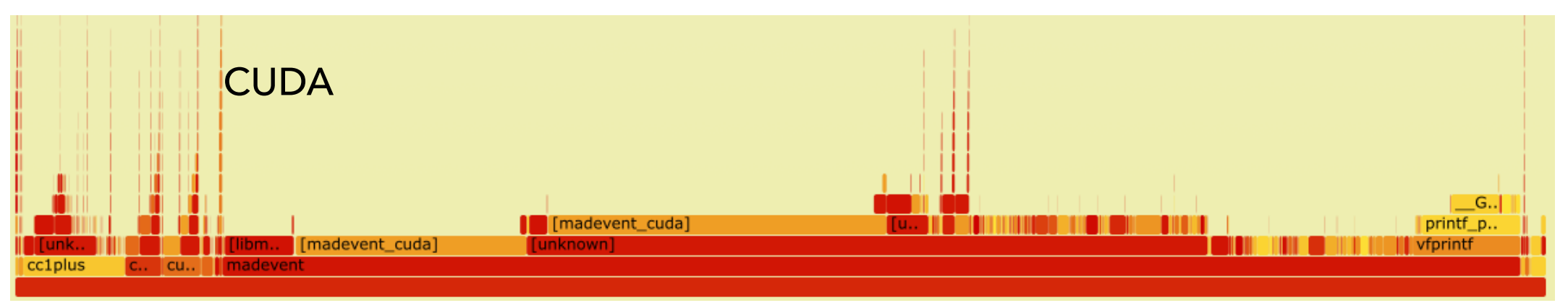

All jobs tested in lxplus800 node

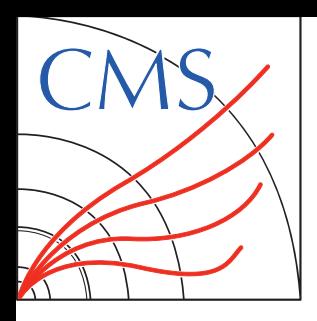

## **PRODUCTION TIME**

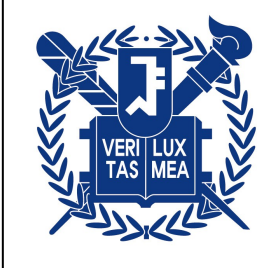

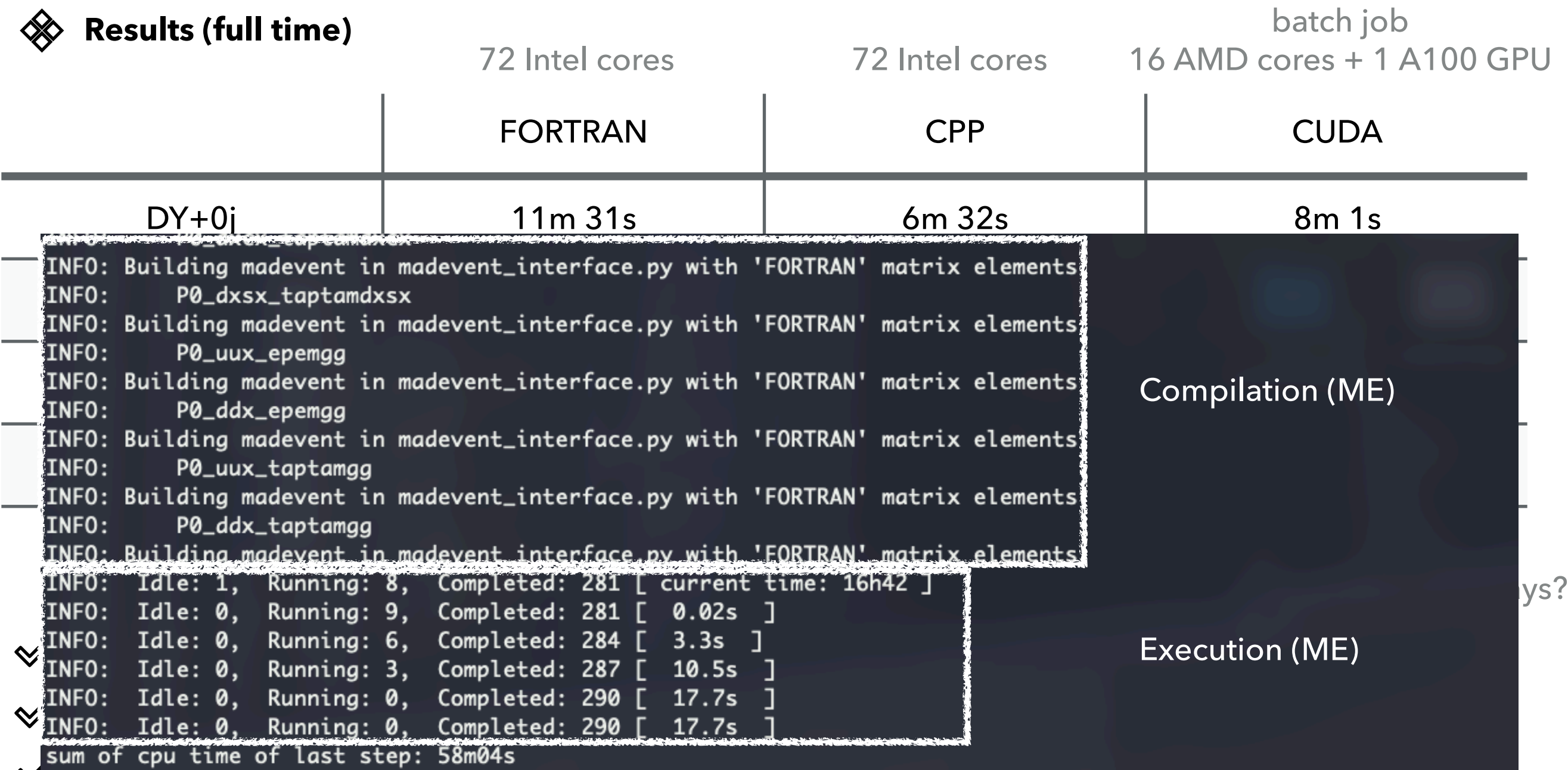

 $\triangledown$  improvement can only be seen in DT+4j...

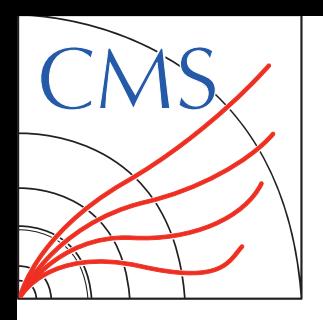

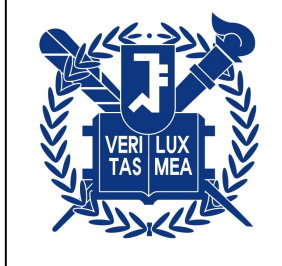

#### **Results (ME calculation - execution)**

batch job

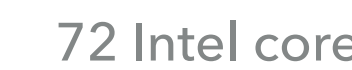

72 Intel cores 72 Intel cores (AVX2) 16 AMD cores + 1 A100 GPU

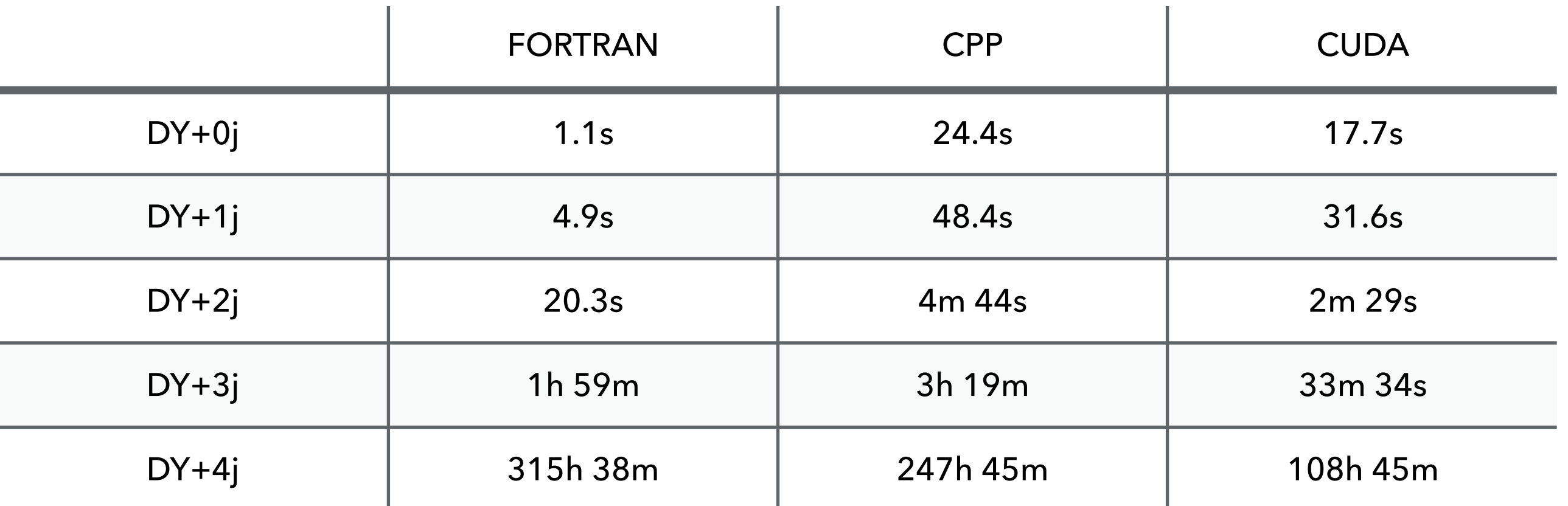

- Only CUDA environment is isolated might exist some interruption by other jobs  $\mathscr A$
- $\mathcal{P}$  Checked x4(x3) improvement in DY+3j(4j)
- **Compilation also takes big portion of the production** $\mathscr{A}$

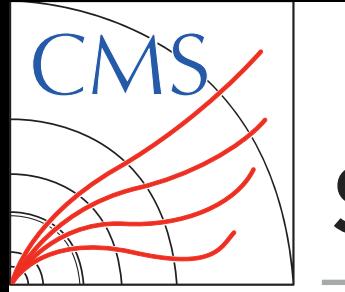

### **SUMMARY**

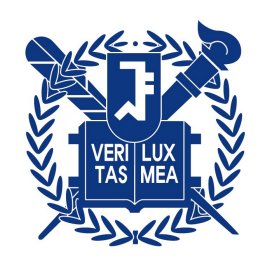

#### **Comparing timing estimations for FORTRAN/CPP/CUDA**

- $\mathcal Y$  Not much, even worse timing improvement compared to FORTRAN
- Major bottleneck is **compilation time** for CUDA  $\mathscr{A}$
- $\mathscr{A}$ Both compilation and execution slow in CPP?
- $\mathcal Y$  With current usage, expecting highest gain in processes with **small no. of diagrams** / **>= 6 final states**

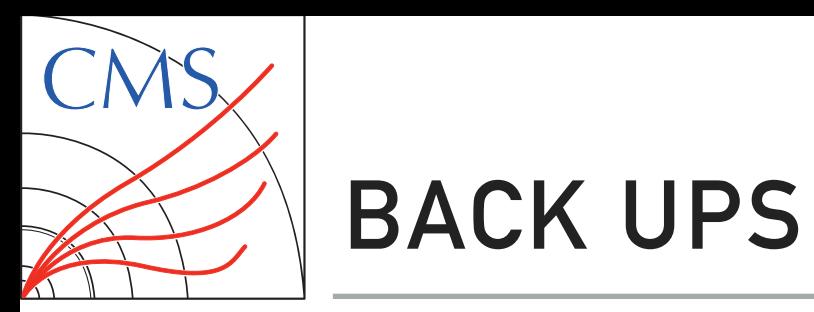

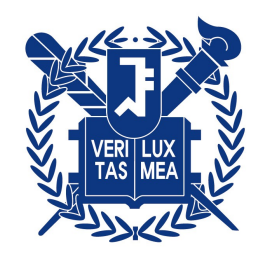

# **BACK UPS**

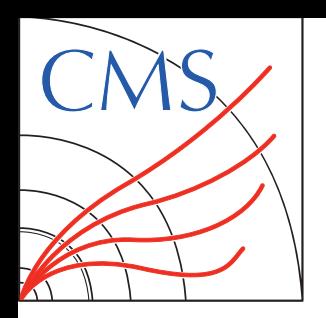

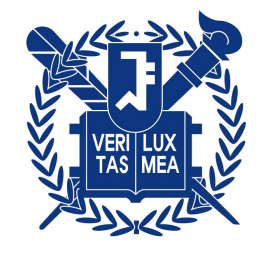

#### **Standalone**

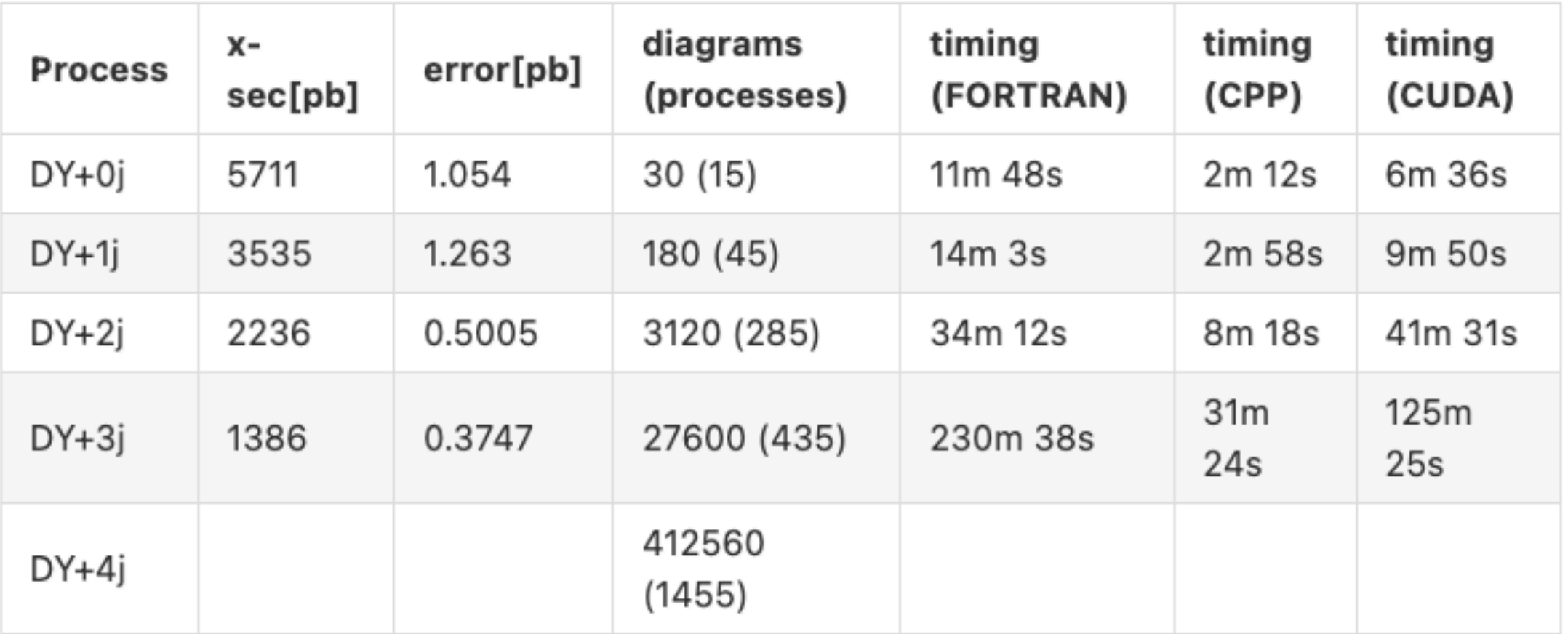

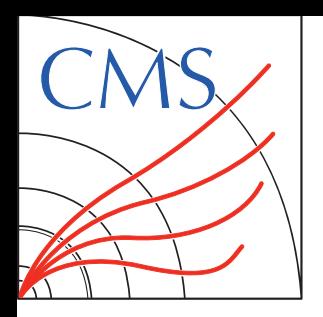

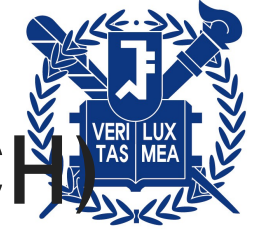

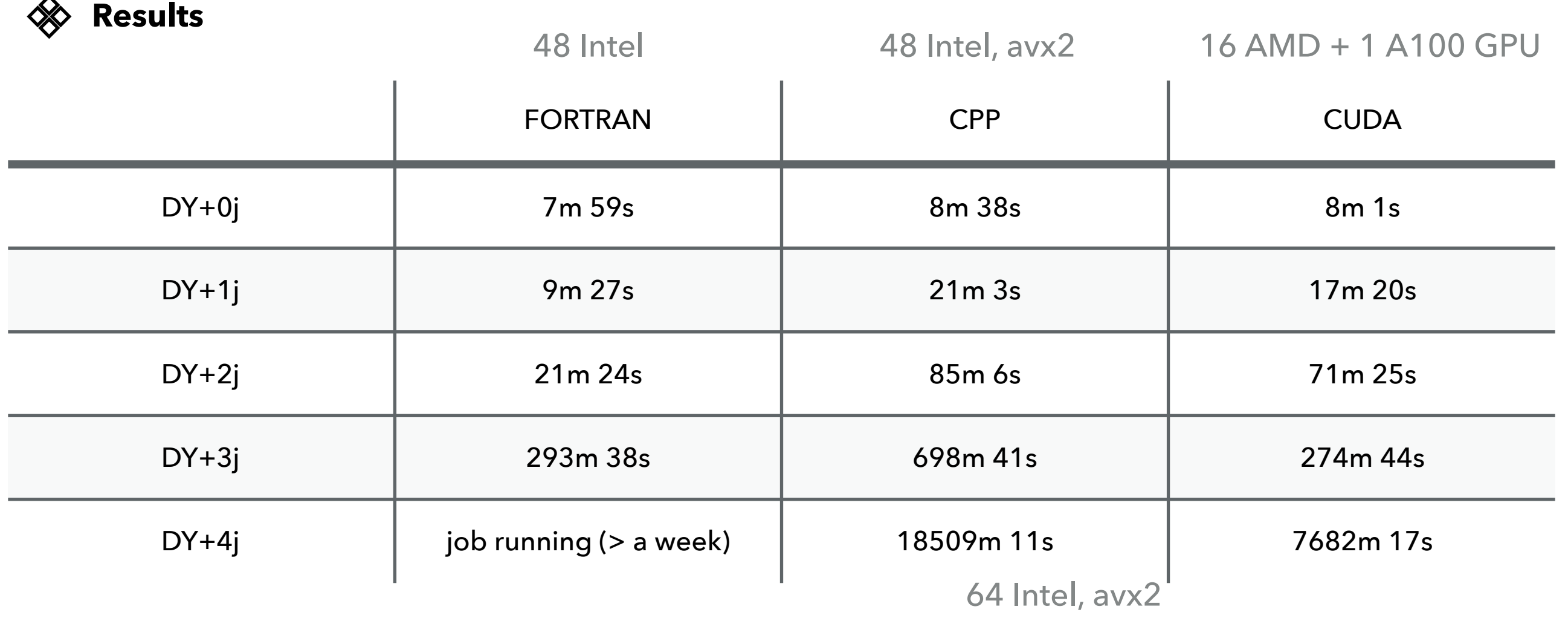

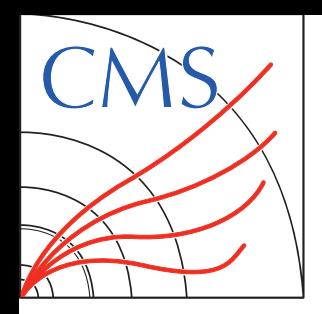

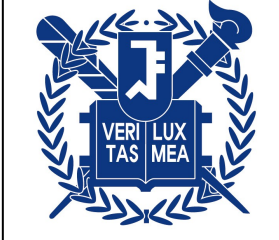

Assuming running the scripts in lxplus (but the only requirement is cvmfs)

- $\mathscr$  1. clone genproduction repo git clone<https://github.com/choij1589/genproductions.git> checkout mg4gpu
- 2. go to /bin/Madgraph5\_aMCatNLO cd /bin/Madgraph5\_aMCatNLO
- 3. Basic usage of the gridpack\_generation script is ./gridpack\_generation \$PROCESSNAME \$CARDDIR
- 4. I have put the GPU cards in cards/13p6TeV/mg4gpu, for DY+0j with CUDA just run ./gridpack\_generation DY0j\_LO\_5f\_CUDA cards/13p6TeV/mg4gpu/DY0j\_LO\_5f\_CUDA

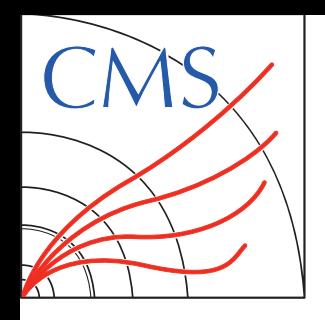

## **PROJECT UPDATES**

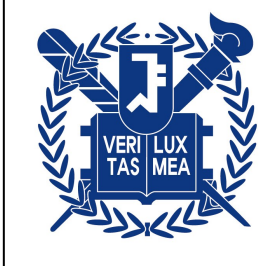

#### **Integrating MG4GPU to CMS-genproduction** [\[genproduction/mg4gpu\]](https://github.com/madgraph5/madgraph4gpu)

- Based on the master branch(for RUN3 production) updated patches for MG352 / mg4gpu
- Workflow: Environment setup(e.g. CMSSW / CUDA) **download MG** apply patches - compile processes - ME calc. - systematic calc. - **tarring gridpack**

#### Major bottlenecks for large gridpacks

Previously used git clone for downloading mg4gpu: large repo, takes  $\sim$  10 min. to clone  $\Rightarrow$  Compressed the repo in EOS area, untar the repo rather than downloading:  $\sim$  4 min.  $\Rightarrow$  No change in tarring gridpack, can be improved by removing unnecessary files / multithreading

#### Two major patches for mg4gpu side

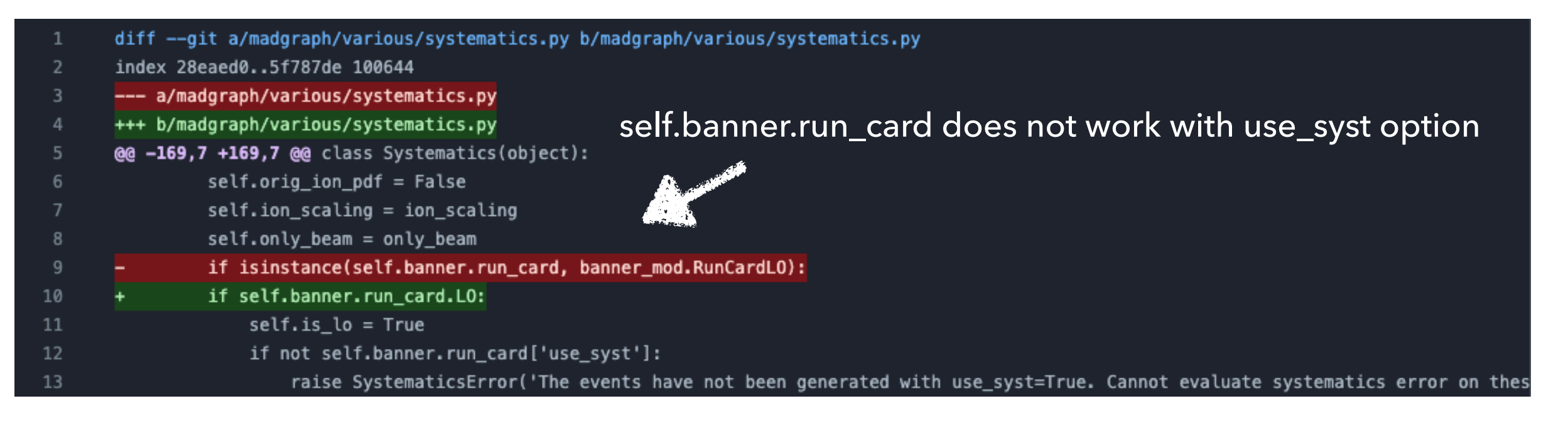

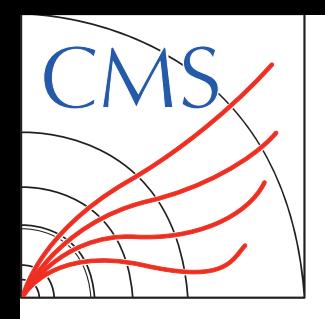

## **PROJECT UPDATES**

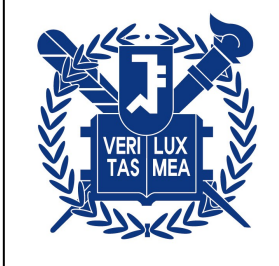

#### **Integrating MG4GPU to CMS-genproduction** [\[genproduction/mg4gpu\]](https://github.com/madgraph5/madgraph4gpu)

- Based on the master branch(for RUN3 production) updated patches for MG352 / mg4gpu
- Workflow: Environment setup(e.g. CMSSW / CUDA) **download MG** apply patches - compile processes - ME calc. - systematic calc. - **tarring gridpack**

Major bottlenecks for large gridpacks

Previously used git clone for downloading mg4gpu: large repo, takes  $\sim$  10 min. to clone  $\Rightarrow$  Compressed the repo in EOS area, untar the repo rather than downloading:  $\sim$  4 min.  $\Rightarrow$  No change in tarring gridpack, can be improved by removing unnecessary files / multithreading

#### Two major patches for mg4gpu side

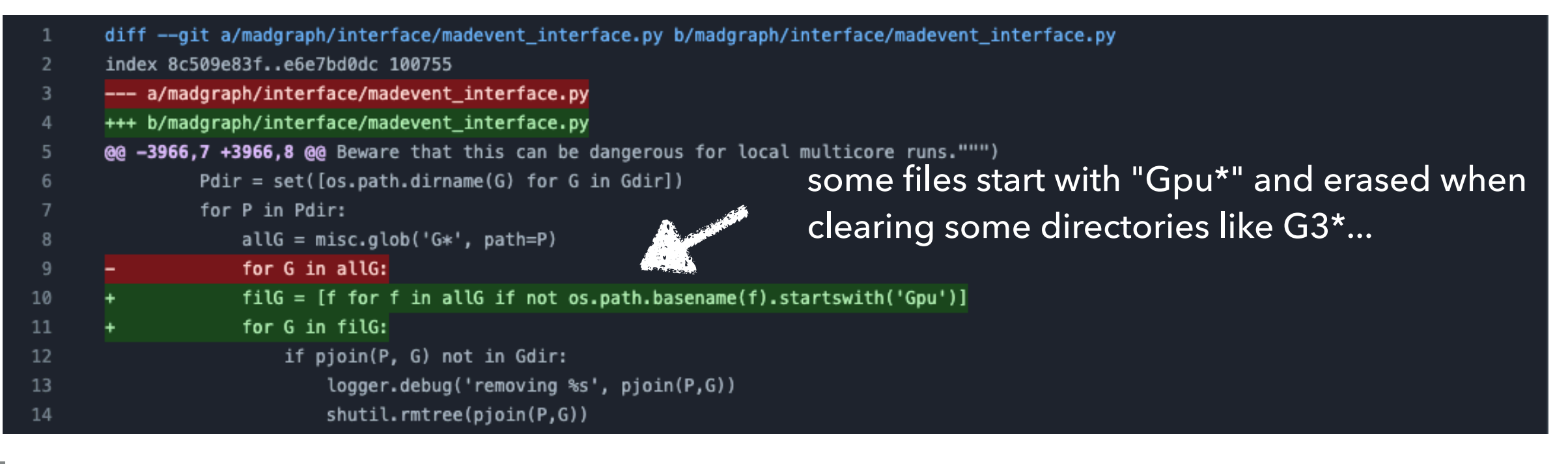

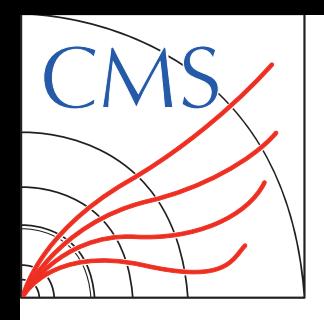

**JIN CHOI**

## **PROJECT UPDATES**

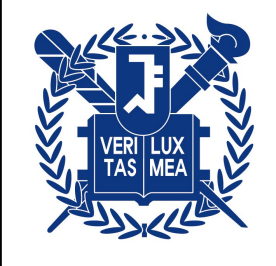

**17**

#### **Integrating MG4GPU to CMS-genproduction** [\[genproduction/mg4gpu\]](https://github.com/madgraph5/madgraph4gpu)

- Based on the master branch(for RUN3 production) updated patches for MG352 / mg4gpu
- Workflow: Environment setup(e.g. CMSSW / CUDA) **download MG** apply patches - compile processes - ME calc. - systematic calc. - **tarring gridpack**

#### Major bottlenecks for large gridpacks

Previously used git clone for downloading mg4gpu: large repo, takes  $\sim$  10 min. to clone  $\Rightarrow$  Compressed the repo in EOS area, untar the repo rather than downloading:  $\sim$  4 min.  $\Rightarrow$  No change in tarring gridpack, can be improved by removing unnecessary files / multithreading

#### Two major patches for mg4gpu side

Tested gridpack generation time with DY+0/1/2/3/4j processes [\[run cards\]](https://github.com/choij1589/genproductions/tree/mg4gpu/bin/MadGraph5_aMCatNLO/cards/13p6TeV/mg4gpu)

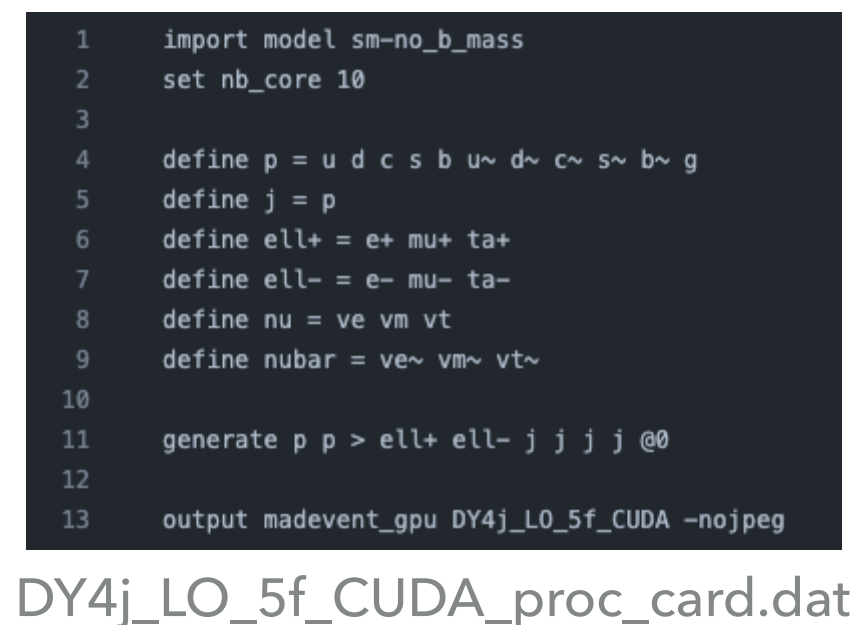

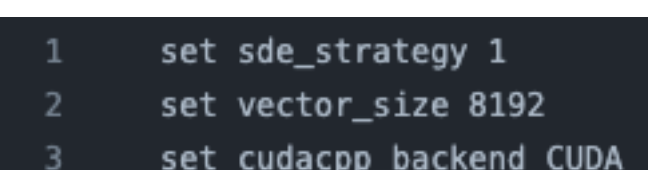

DY4j\_LO\_5f\_CUDA\_customizecards.dat

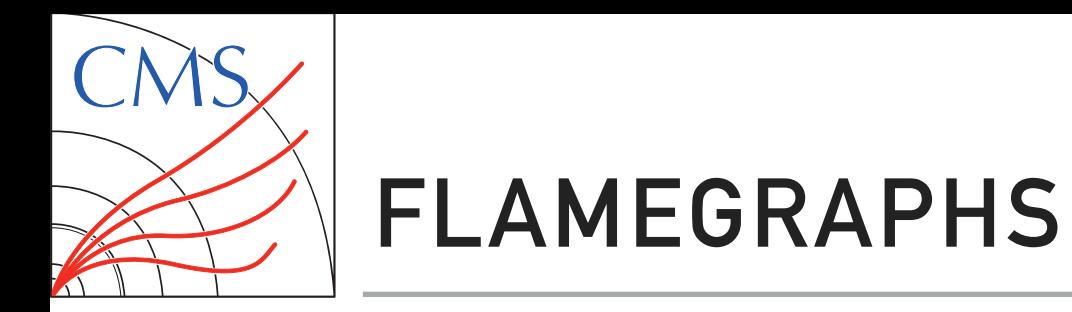

#### DY+3j (generating 20000 events)

Flame Graph FORTRAN 1770.26s  $ffv1$  1 python3

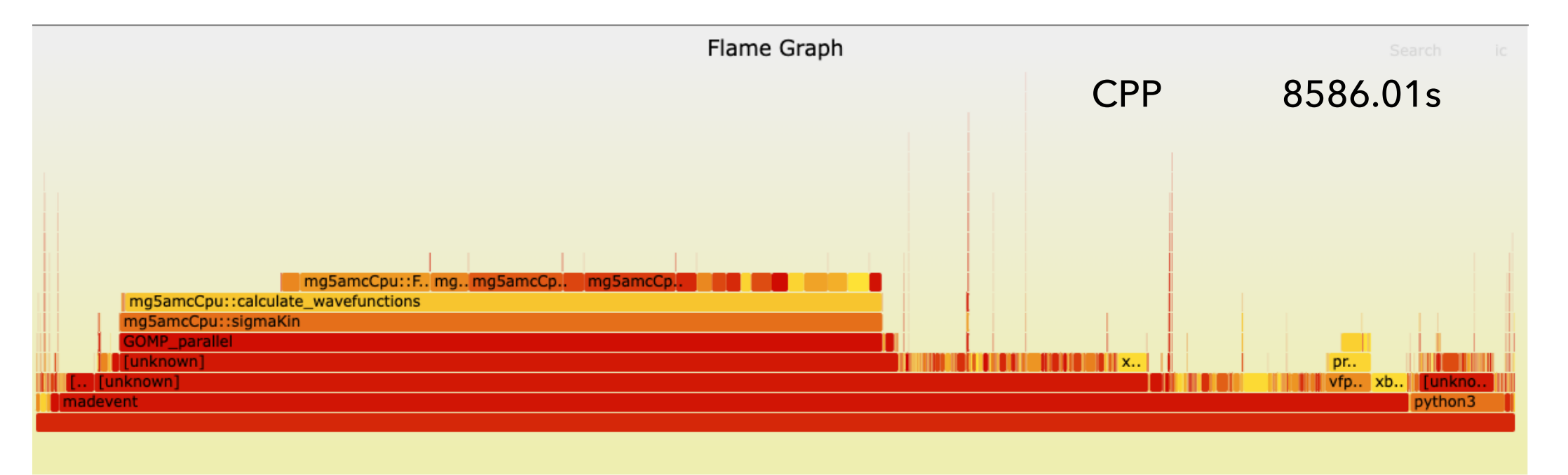

svg files in [Ixplus]

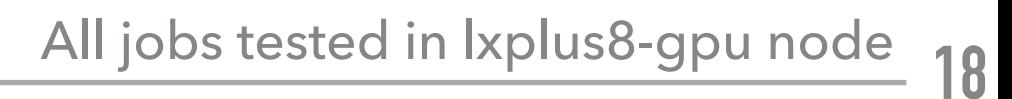

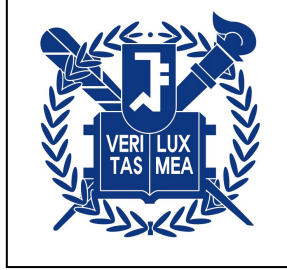

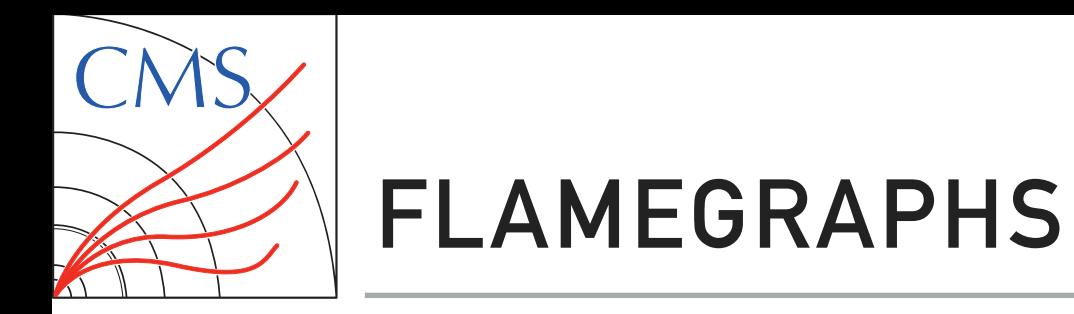

**JIN CHOI**

#### DY+3j (generating 20000 events)

FORTRAN 1770.26s

svg files in [Ixplus]

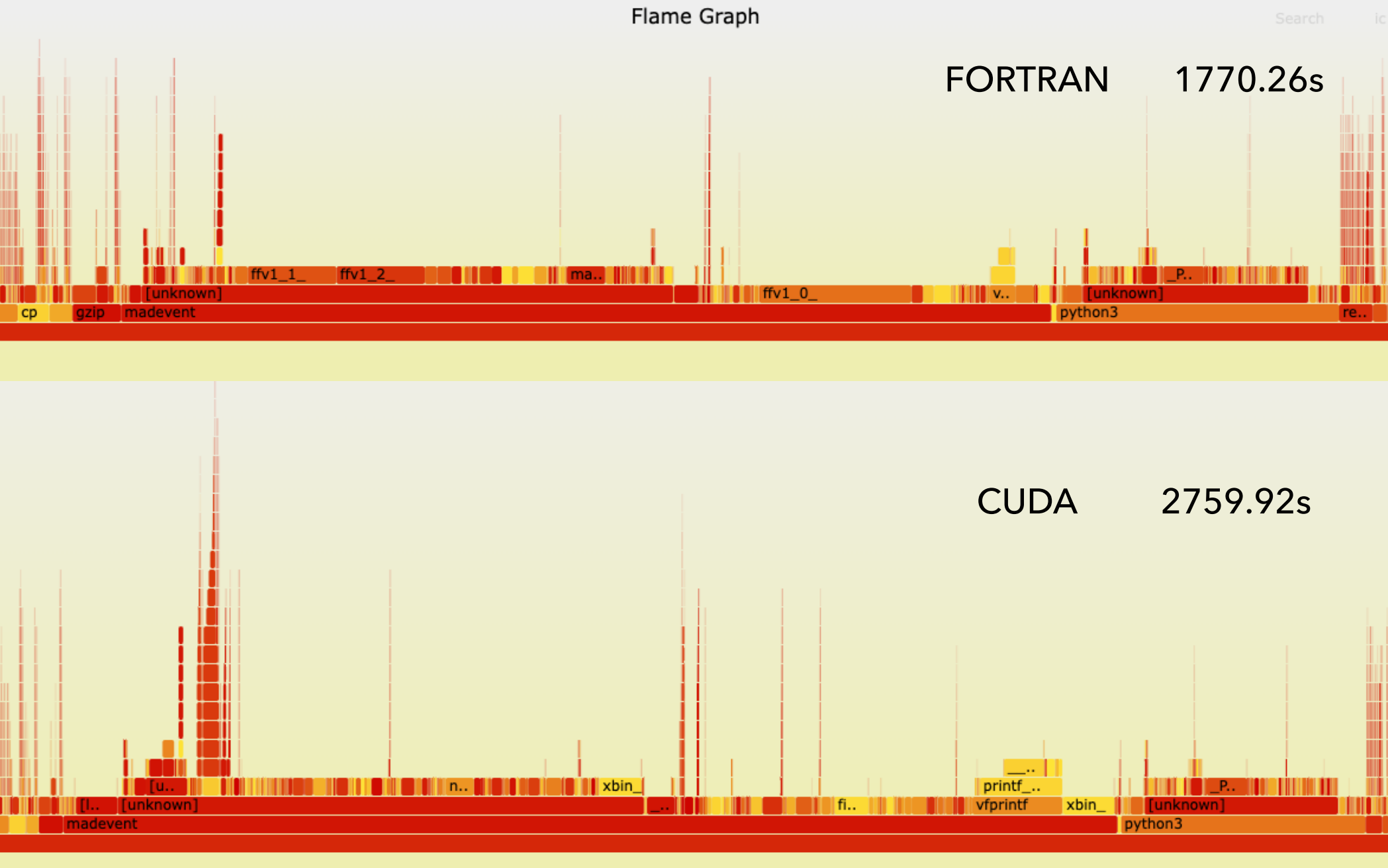

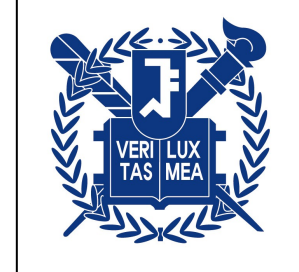